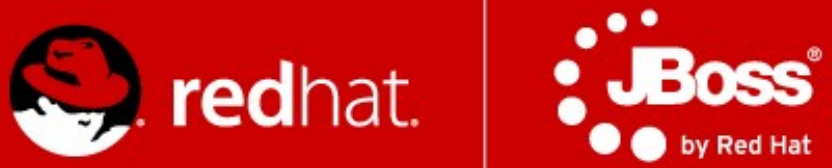

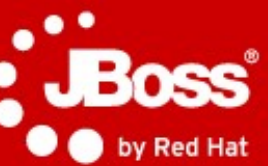

# A4M36JEE **Clustering & Scalability**

## Václav Chalupa<br>
Quality Engineer<br>
Quality Engineer<br>
Radoslav Husár

Red Hat Red Hat Red Hat Red Hat Red Hat Red Hat Red Hat Red Hat Red Hat Red Hat Red Hat Red Hat Red Hat Red Hat

November 21**,** 2014

Software Engineer

### **Agenda**

- Clusters
	- HA
	- Load-balancing
	- Scalability
- JGroups
- Infinispan
- Clustering in WildFly 8
- mod\_cluster

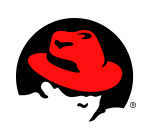

#### **Cluster in General**

"A computer cluster consists of a set of loosely connected computers that work together so that in many respects they can be viewed as a single system."

**Wikipedia** 

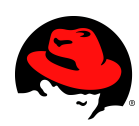

## **Motivation**

- Interconnected
- But independent
- Made possible with:
	- high-speed networking
	- cheap commodity hardware
- Improve performance and/or availability
- Scale to handle higher load

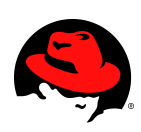

#### **Lets Define "Our" Cluster for Today**

A cluster is a collection of WildFly 8 servers that communicate with each other so as to improve the availability of services by providing the following capabilities:

- High Availability
- Scalability
- Fail-over
- Fault Tolerance

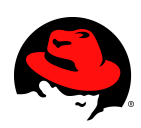

### **High Availability / HA**

Capability to support server applications that can be reliably utilized with a minimum down-time.

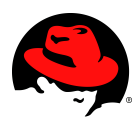

#### **Scalability**

Capability to handle a large number of requests without service response time degradation.

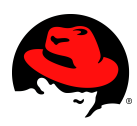

#### **Fail-over**

Capability for a cluster node to take over the tasks or requests processed by a failing node.

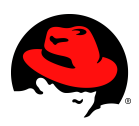

#### **Fault Tolerance**

Guarantee of correct behavior in the event of a failure.

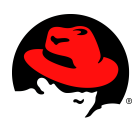

#### **So, why do we need Cluster?**

Potential problems with deploying critical applications on a single node:

● ?

● ?

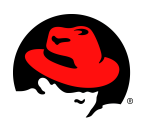

#### **What does Java EE say about clustering?**

• Err, not much.

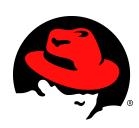

### **WildFly Clustering Areas**

- Web session replication  $FO$
- Stateful Session Bean (SFSB) replication FO
- **Entity bean replication (2<sup>nd</sup> level caching)**  $FO$
- SingletonService
- mod cluster auto-configuration LB
- HornetQ (JMS) clustering
	- not covered here today

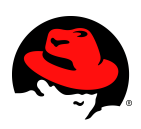

#### **Making Deployments Clustered**

- Distributed web sessions
	- Add <distributable/>tag to web.xml
	- Uses 'web' cache container, by default
- Clustered Stateful Session Beans
	- Annotate @Stateful (WildFly 8.0.0.Final)
	- Automatically clustered unless: passivationCapable=false
	- Uses 'ejb' cache container, by default

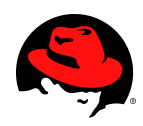

#### **Notice about EJBs clustering**

@Clustered annotation needed previously

- **No more needed for WildFly**
- EJBs clustered automatically
- You can disable clustering of SFSB by: @Stateful(passivationCapable=false)
	- From EJB 3.2

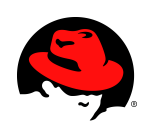

#### **Distributable Sessions**

- All session attributes must be serializable:
	- Must implement java.io.Serializable
	- Most native Java objects implement this functionality
- After updating any immutable objects stored in session:
	- HttpSession.setAttribute() must be called to inform the session replication that the session has changed

Ideally, sessions should be kept relatively small

• Less network traffic between the each clustered VM

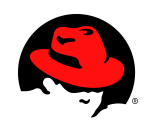

#### **Distributable Sessions – Immutable objects**

- Known immutable values:
	- Null, java.util.Collections.EMPTY\_LIST/EMPTY\_MAP/ EMPTY\_SET
- The value type is or implements immutable type:
	- Boolean, Byte, Character, Double, Float, Integer, Long, Short
	- java.lang.Enum, StackTraceElement, String

- The value type is annotated with:
	- @org.wildfly.clustering.web.annotation.Immutable

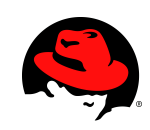

● ...

#### **Application Must be Cluster-Aware**

- Don't spawn custom services that should be singleton in the cluster:
	- Timers, whatnot
	- Locking becomes complex
- Don't store data as flat files
	- Store over NAS/SAN (NFS)
	- Use DB
	- Use data grid

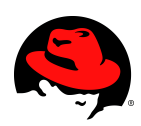

#### **EE @Singleton**

#### **Not cluster-wide singleton!**

- @Singleton per JVM as spec dictates
- @Clustered @Singleton could be cluster-wide singleton (not yet)

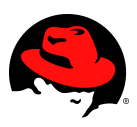

#### **SingletonService (HA Singleton)**

Create singleton service in ServiceActivator (**MSC**)

- SingletonService is started only on one node
	- start(StartContext): org.jboss.msc.service.Service

#### **Example**:

https://github.com/wildfly/quickstart/tree/master/cluster-ha-singleton

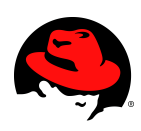

#### **Clustered 2LC**

- JPA/Hibernate 2nd level cache
	- Infinispan is default 2nd level cache provider
- persistence. xml no longer needs to define hibernate.cache.region.factory class
	- Uses "hibernate" cache container, by default
	- Non-clustering profiles use local-cache
- Provides eviction & expiration support
	- "ha" profiles use clustered caches
- invalidation-cache for entities/collections

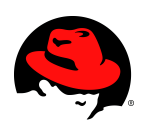

#### **Operational Modes**

- Clustering is orthogonal to
	- Standalone mode or
	- Domain mode
- Clustering in domain "easier" to manage
- More on next lecture on management!

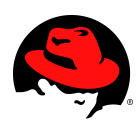

#### **Changes from AS 4/5/~6**

- All clustering services start on demand and stop when no longer needed
- Lifecycle example:
	- Deploy app1, starts channel and cache
	- Deploy app2
	- $\bullet$  Undeploy app1
	- Undeploy app2, stops cache and channel
- Starting a server with no deployments will not start any channels/caches

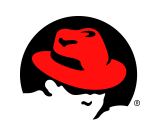

#### **Changes from AS 4/5/~6**

- Infinispan replaced JBoss Cache as clustering toolkit and session cache
- Configuration is now centralized.
- No more farm deployment.
	- Domains and server groups provide this functionality.
- No out-of-box HA Singleton deployer.
	- Deploy application backend to only one node
- No HA JNDI (replaced with client JNDI).

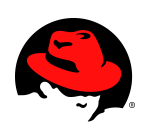

#### **Extensions for Clustering in WildFly 8**

#### **org.jboss.as.clustering.jgroups**

• Provides the communication between cluster nodes

#### **org.jboss.as.clustering.infinispan**

• Provides the replicated caching functionality

#### **org.jboss.as.mod\_cluster**

• Provides integration and configuration with mod\_cluster software load balancer

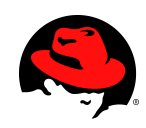

#### **Predefined Profiles**

- Standalone mode
	- **standalone-ha.xml**
	- **standalone-full-ha.xml**

#### \$ bin/standalone.sh -c standalone-ha.xml

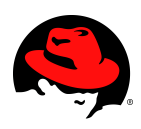

### **Predefined Profiles**

- Domain mode
	- **ha** profile
	- **full-ha** profile

### Use "ha" profile from domain.xml: <server-group name="clustered-group" profile="ha"> <socket-binding-group ref="ha-sockets"/> </server-group>

● \$ bin/domain.sh

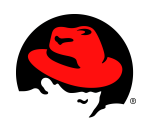

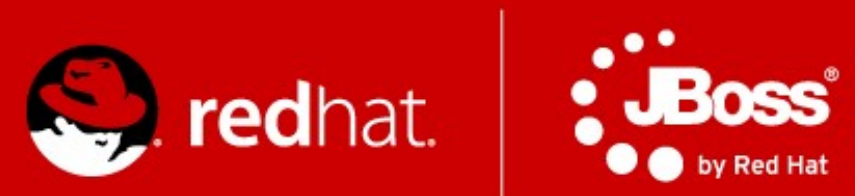

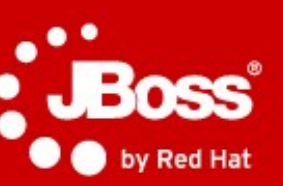

## **JGroups**

#### **What is not reliable?**

Messages get:

#### ● **Lost and dropped**

- Too big (UDP has a size limit), no fragmentation
- Buffer overflow at the receiver, switch (NIC, IP network buffer)
- **Delivered in different order**
- We don't know the members of the cluster (multicast)
	- No notification when new node joins, leaves, or crashes
- Faster sender might overload slower receiver
	- **Flow control absence**

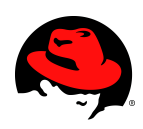

#### **So what Is JGroups ?**

#### **Toolkit for reliable cluster communication**

- Provides:
	- Fragmentation
	- Message retransmission
	- Flow control, Ordering
	- Group membership, membership change notification
- **LAN or WAN based**
	- IP multicasting transport default for LAN
	- TCP transport default for WAN

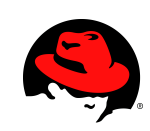

#### **Architecture of JGroups**

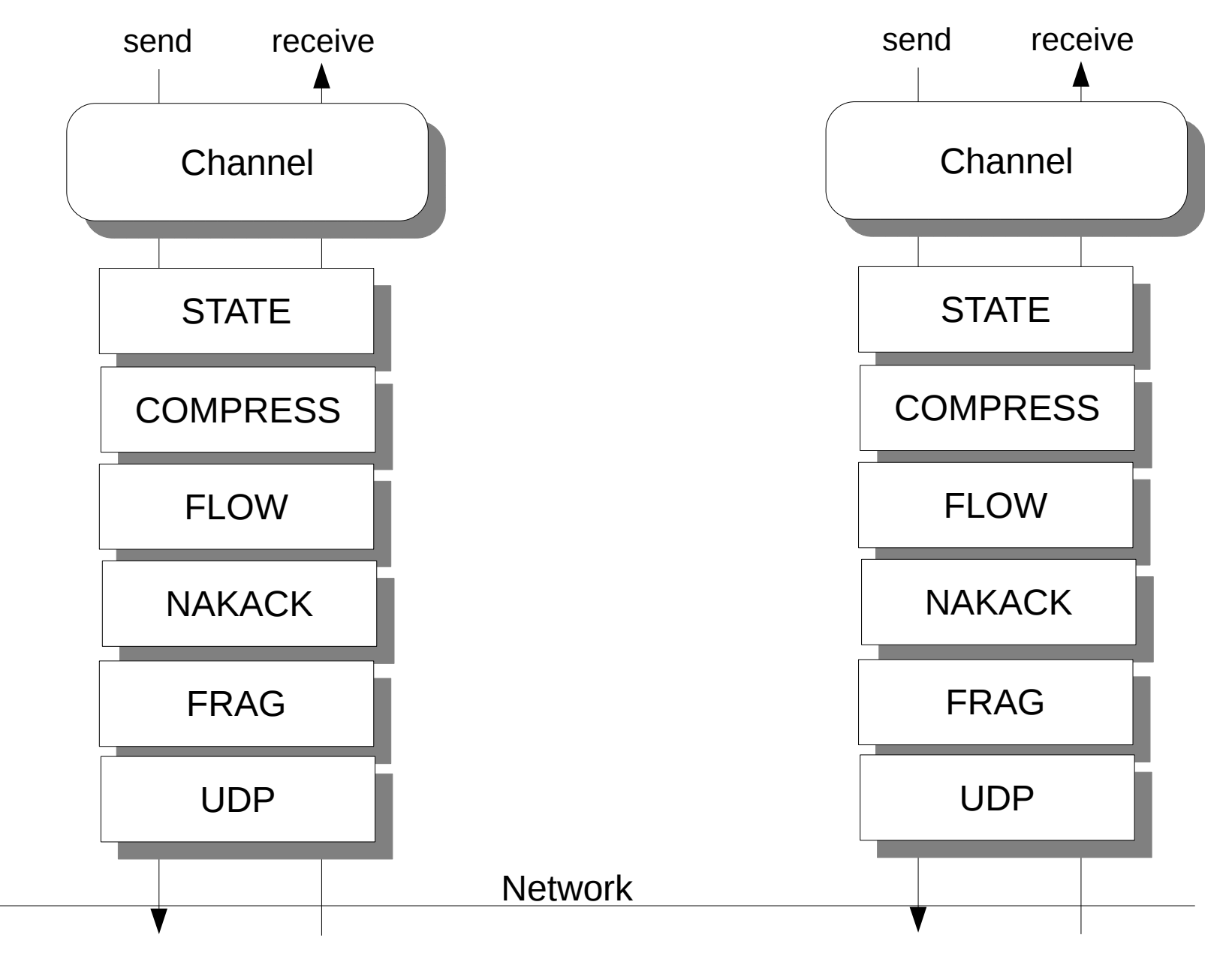

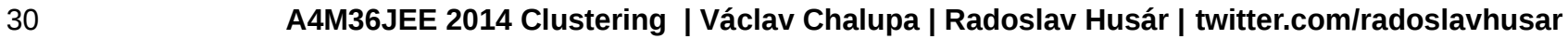

#### **A Message**

- src, dest: Address
	- Address: identity of a member (of the cluster)
	- src: filled in when sending (by JGroups)
	- $\bullet$  dest: null == send to all members of the group
- $\bullet$  buffer: byte $[]$
- headers: hashmap of headers
	- each protocol can add/remove its own headers
	- example: sequence number for reliable retransmission
- Message travels across the network

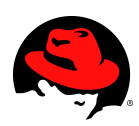

#### **Address**

- A cluster consists of members
- $\bullet$  Each member has its own address
- The address uniquely identifies one member
- Address is an abstract class
	- Implemented as a UUID
	- UUID is mapped to a physical address
- An address can have a logical name
	- For instance 'a'
	- If not set, JGroups picks the name, e.g. "host-16524"

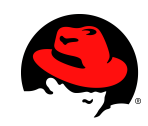

#### **View**

- List of members (Addresses)
- Is the **same** in all members:
	- A:  ${A, B, C}$
	- $\bullet$  B: {A,B,C}
	- $\bullet$  C: {A,B,C}
- Updated when members join or leave
- All members receive all views in the same order
- Channel.getView() returns the current view

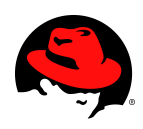

#### **API**

- **Channel**: similar to java.net.MulticastSocket
	- But with built-in group membership, reliability
- **Operations**:
	- Create a channel with a configuration (program. or xml)
	- Connect to a group named 'x'
		- Everyone that connects to "x" will see each other
	- Send a message to all members of 'x'
	- Send a message to a single member
	- Receive a message
	- Be notified when members join, leave (crashes included)
	- Disconnect from the group
	- Close the channel

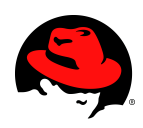

#### **API (Code)**

```
      JChannel ch = new JChannel("udp.xml");
            ch.setReceiver(new ReceiverAdapter() {
                     @Override public void receive(Message msg) {
                                         System.out.println("msg from " + msg.getSrc() + ": " + msg.getObject());
          }
                     @Override public void viewAccepted(View new_view) {
                   System.out.println("new view: " + new view);
          }
            });
      ch.connect("demo-group");
            System.out.println("members are: " + ch.getView().getMembers());
            Message msg = new Message(null, null, "Hello world");
            ch.send(msg);
            ch.close();
```
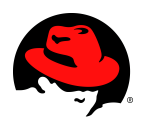

#### **State transfer**

#### **State is data shared by all nodes in a cluster**

- Stock quotes
- HTTP web sessions
- Messages received in the same order will update the state consistently across a cluster
- To add state transfer to an application, it has to
	- Add STATE\_TRANSFER to the config
	- Implement the state transfer callbacks
- A new joiner needs to acquire state

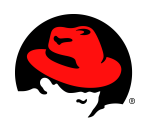
# **Group Topology**

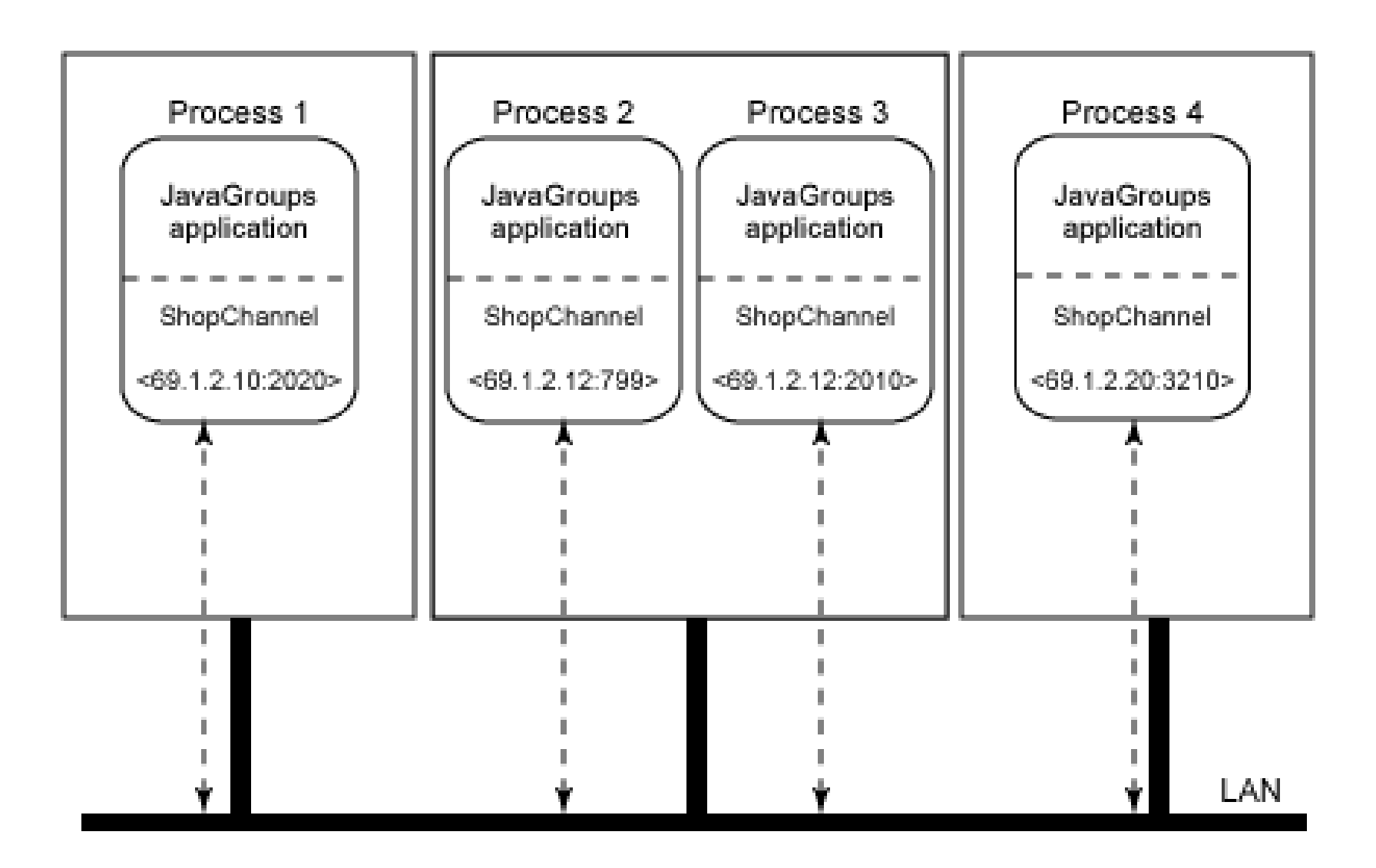

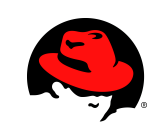

# **Protocols (1)**

- Transport
	- UPD (IP Multicast), TCP, TCP\_NIE, LOOPBACK
- Member discovery
	- PING, TCPPING, TCPGOSSIP, MPING
- Failure detection (freeze up, crash)
	- FD, FD\_SOCK, VERIFY\_SUSPECT, MERGE
- Reliable transmission and Ordering
	- Sequence numbers, lost messages are retrasmitted
- Distributed Garbage Collection
	- Agreement on all received messages

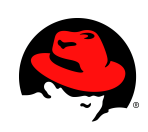

# **Protocols (2)**

- Group Membership
	- GMS
	- New view on membership change
- Flow control
	- FC
	- Fast sender does not overwhelm slow ones
- Fragmentation
	- FRAG, FRAG2
	- Big messages are transmitted as smaller ones

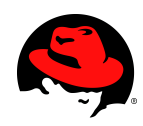

# **Protocols (3)**

- State Transfer
	- STATE\_TRANSFER
	- New member receives the state of the group
- Security
	- ENCRYPT, AUTH
- Debugging
	- PERF, TRACE, STATS
- Simulation and testing
	- DELAY, SHUFFLE, LOSS, PARTITIONER

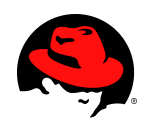

## **JGroups Ergonomics**

- Idea: observe the environment and adjust stack configuration dynamically
	- One configuration doesn't rule them all
	- Scale from small to large clusters
	- Shift from private to public cloud providers
	- Account for traffic patterns
- WIP
- You can contribute if you like networks.

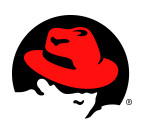

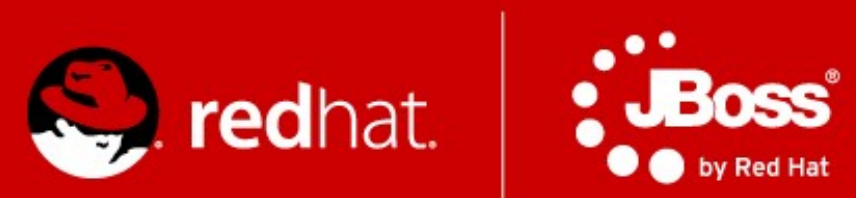

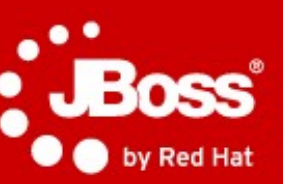

# **Infinispan**

## **CACHE STORE / PERSISTENCE**

- Store data from memory to other kind of storage
	- File System, Relational Database, Other NoSQL stores
- Passivation support (spillover to disk)

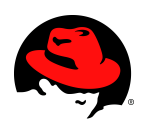

### **PASSIVATION IN WILDFLY**

<max-active-sessions> 1000  $\langle$ max-active-sessions>

- Disabled by default
- Controls maximum number of sessions to keep in memory, rest will be passivated.

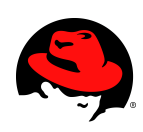

# **EVICTION and PERSISTENCE in AS**

- Handle too many active sessions
- Passivation eviction from memory to disk
- A way to be nice to users (keep sessions for longer time) and not crash the AS (with OOMs)
- Possibly handle restarts/upgrades

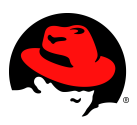

### Cache Modes

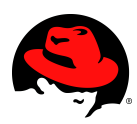

### **Local mode**

- Single node
- Non-clustered environment
	- Unaware of other instances on network
- Why use LOCAL cache in AS?

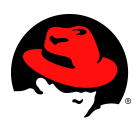

# **Replication mode**

- $\bullet$  Each node contains all the entries
- Advantages
	- N node cluster tolerates N-1 failures
	- Read friendly we don't need to fetch data from owner node
	- Instant scale-in, no state transfer on leave
- Disadvantages
	- Write unfriendly, put broadcast to every node
	- Doesn't scale well
	- When node joins all state has to be transfered to new node
	- Heap size stays the same when we add nodes

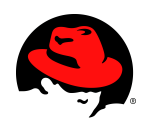

### **Replication mode**

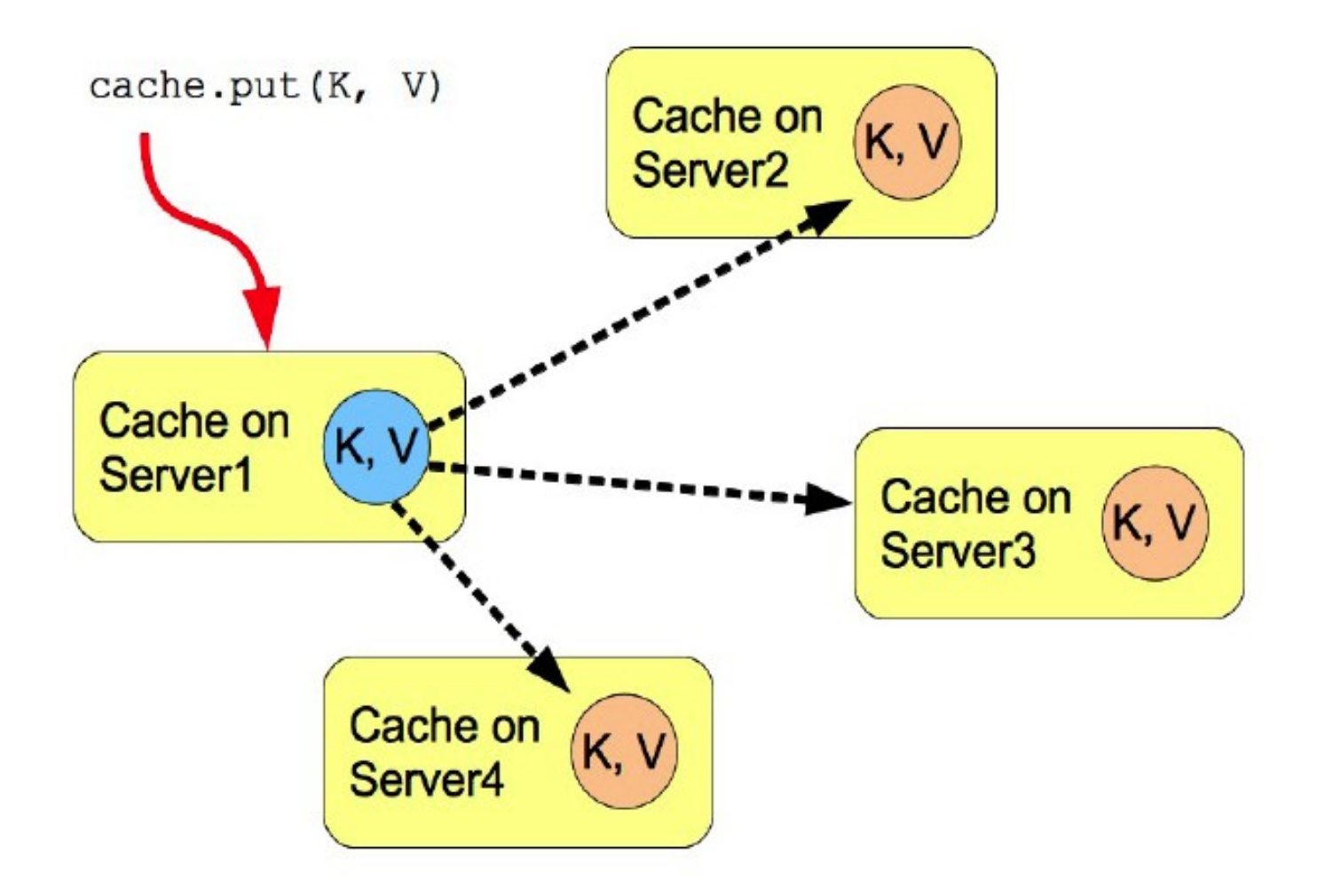

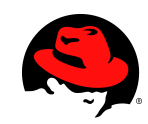

# **Distribution mode**

- Advantages
	- Scales number of replications is independent of cluster size, depends only on number of owners
	- Number of owners set to compromise between failure tolerance and performance
	- *Virtual heap size = numNodes \* heapSize / numOwners*
- Disadvantages
	- Not every node is an owner of the key, GET may require network hops
	- Node join and leave requires state transfer (rehash)

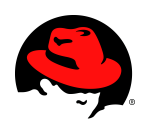

## **DISTRIBUTION**

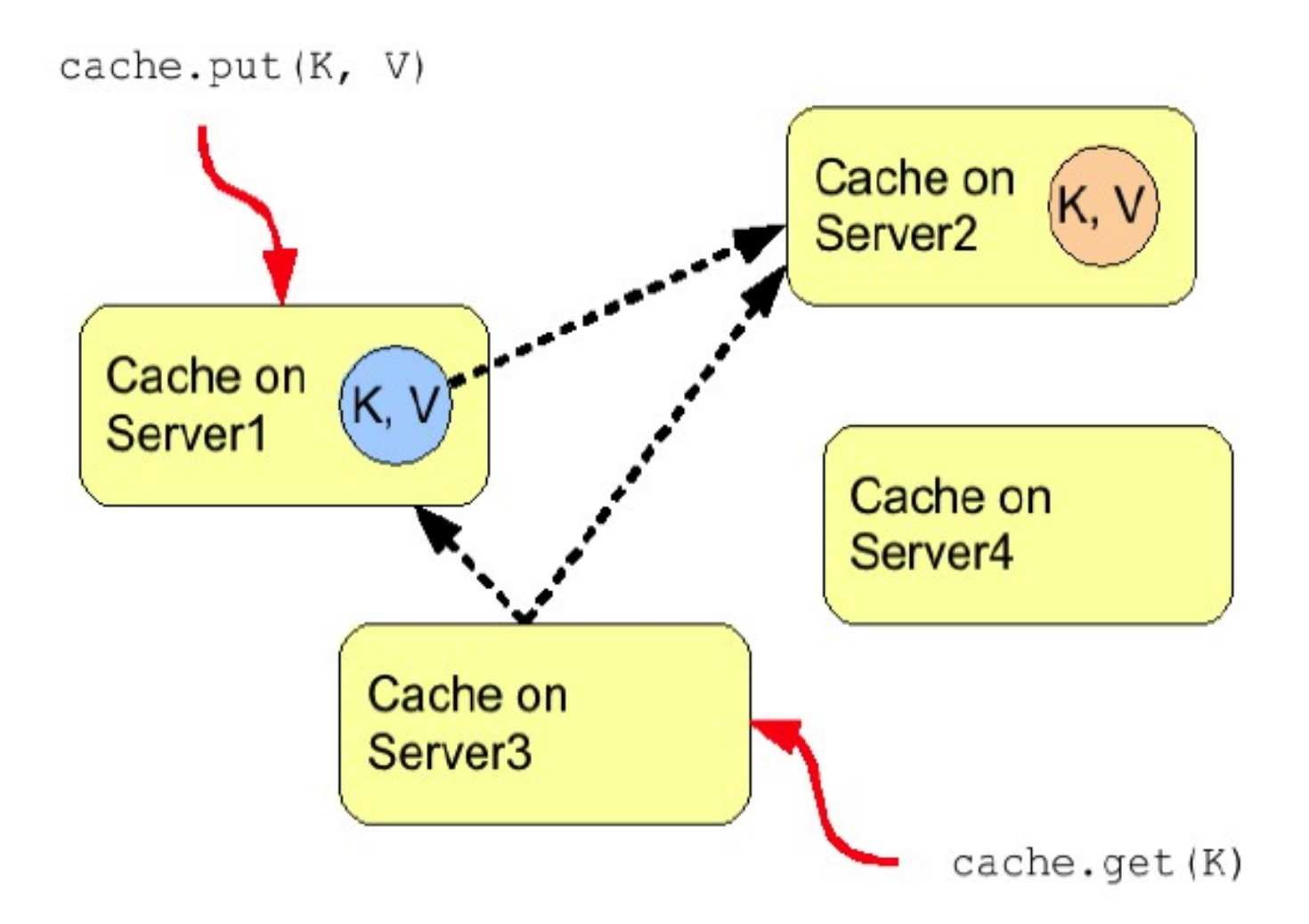

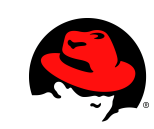

## **Invalidation mode**

- Suitable for RDBMS off-loading, used with shared cache store
- $\bullet$  Entry exists in node's local cache  $\Rightarrow$  it's valid and can be
- returned to requestor
- Entry doesn't exist in node's local cache  $\Rightarrow$  it's retrieved from
- the persistent store
- If a node modifies/removes entry it's invalidated in other nodes
- Low internode message traffic, PUT sends only invalidation
- messages and they are small.

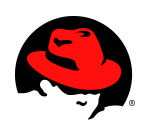

## **INVALIDATION**

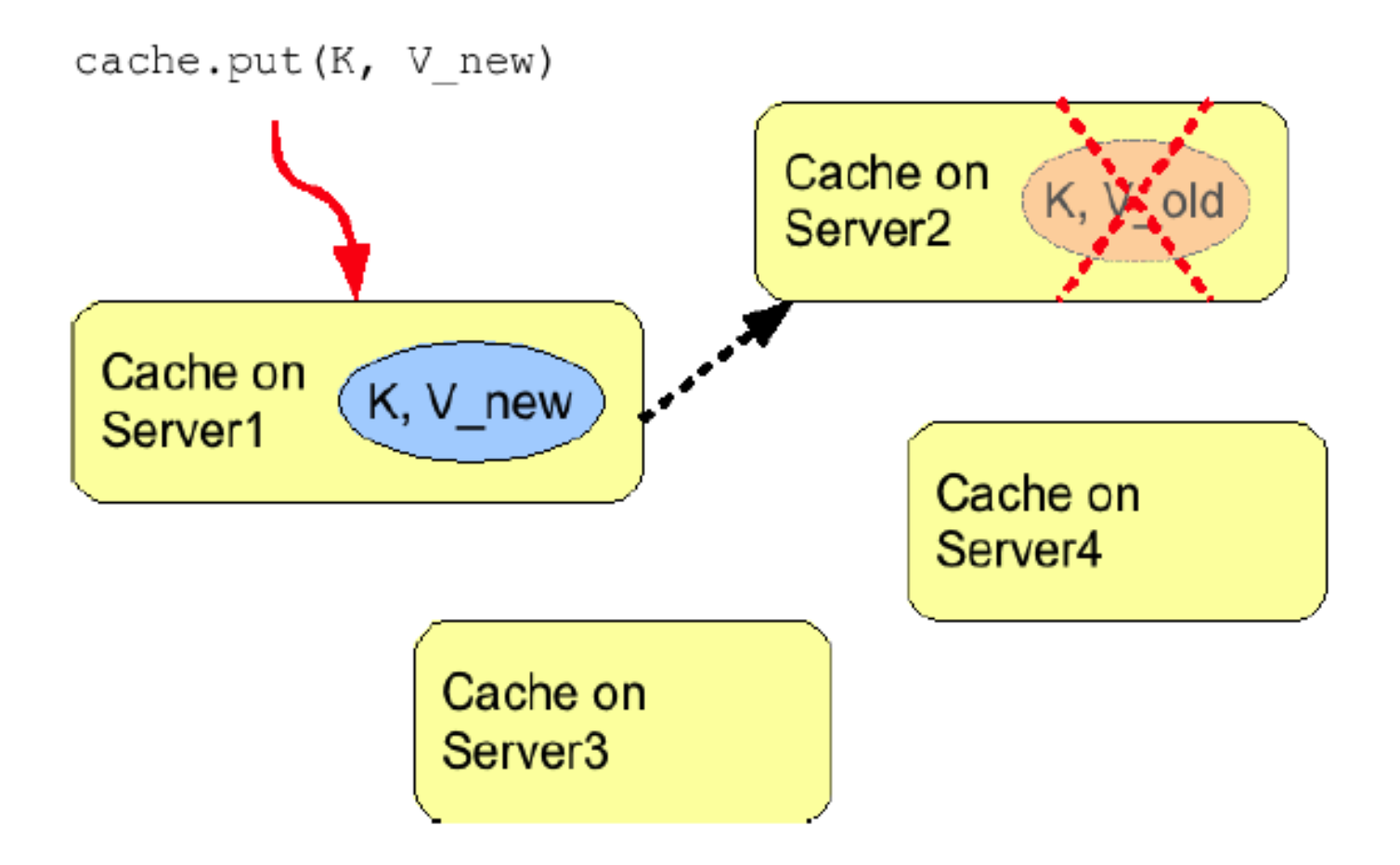

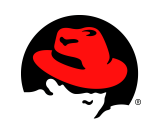

## **Sync vs Async mode**

#### • Synchronous

- All operations get confirmation that the other relevant cluster nodes reached the desired state
- Asynchronous
	- All operations block only until they perform local changes, we don't wait for JGroups responses.
	- Better throughput but no guarantees on data integrity in cluster.

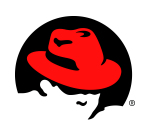

# **Using Infinispan from AS**

- Customizing Infinispan Caches
- Eager vs. lazy startup mode
	- <replicated-cache ... start="LAZY|EAGER">
- JNDI binding
	- <cache-container ... jndi-name="...">
	- Assumes java:global namespace if unqualified

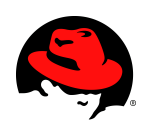

# **Using Directly**

• On-demand injection of cache container

@ManagedBean

```
public class CustomBean<K, V> {
```

```
 @Resource(lookup = "java:jboss/infinispan/customcontainer")
```

```
 private org.infinispan.manager.CacheContainer container;
```

```
 private org.infinispan.Cache<K, V> cache;
```

```
 @PostConstruct
```

```
 public void start() {
```

```
 this.cache = this.container.getCache();
```
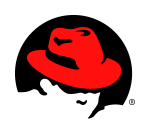

}

}

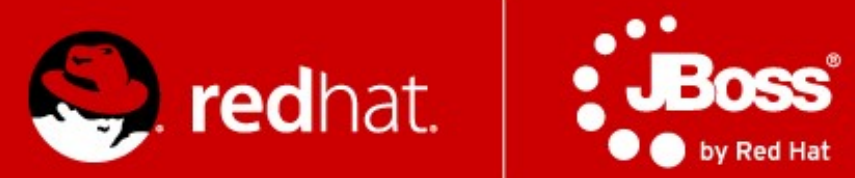

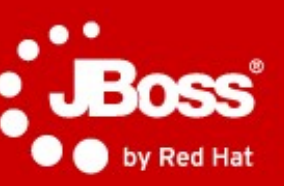

# **Load-balancers & mod\_cluster**

### **What is mod\_cluster?**

- Set of modules for Apache HTTPd and Tomcatbased web servers
	- requires Apache HTTPd 2.2.8+
	- requires JBoss AS  $5.0+$  or Tomcat  $6+$
- Similar to mod jk and mod proxy enables HTTPd to be a load-balancer in front of Java web servers

• JBoss.org LGPL project

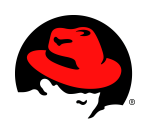

## **Architecture #1**

- Client requests proxied to back-end server
	- AJP, HTTP, HTTPS protocols
	- transparent to request handling on Java side
- **Key difference**:

### back channel from back-end to the front-end

- Life-cycle information
- Load-balancing information
- Uses HTTP/HTTPS

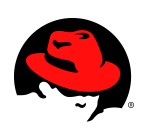

### **Architecture #2**

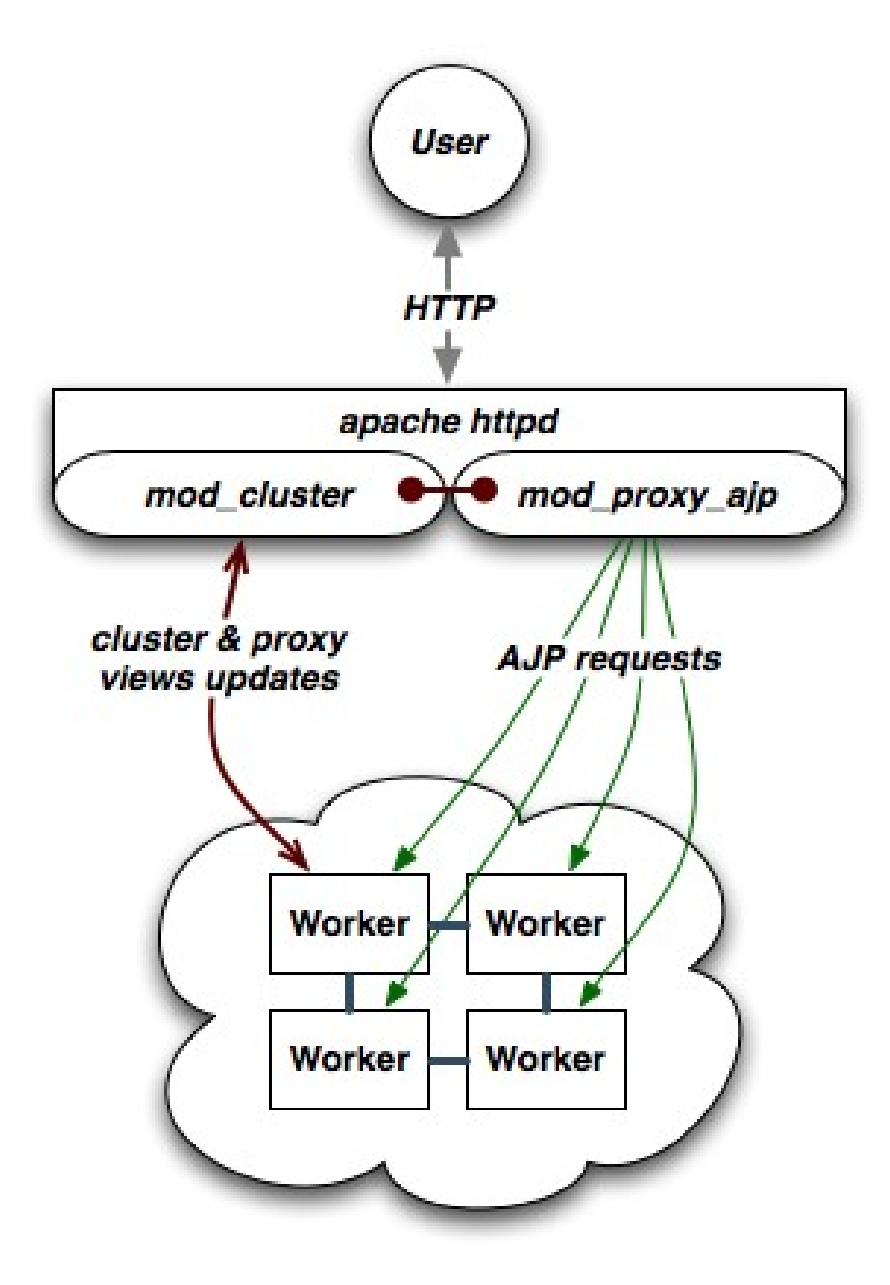

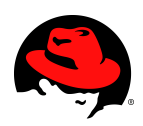

# **Overview of Key Benefits**

- Simplified configuration
	- Dynamic configuration instead of static
	- HTTPd need not be preconfigured with cluster topology
	- Little configuration on the HTTPd and web server side
- Improved load-balancing
	- $\bullet$  Load calculation done on the server side where more information is available
- Fine grained life-cycle control
	- Undeploy a running web app without 404s

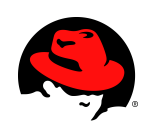

61 **A4M36JEE 2014 Clustering | Václav Chalupa | Radoslav Husár | twitter.com/radoslavhusar**

## **Dynamic Configuration**

- Backend web servers register with HTTPd at startup
- Backend web server register applications' as they are available
- No more static topology configuration on the HTTPd
	- No workers.properties
	- No uriworkermap.properties
- Auto-discovery
	- HTTPd servers advertise themselves for web servers to register with them using UDP multicast
	- No topology information

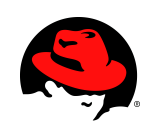

### **No more worker.properties & uriworkermap.properties**

worker.list=lb  $work$ r.lb.type=lb worker.lb.balance\_worker\_=node1,node2 worker.nod 1.type=aj 13 worker.node1.host=192.168.2.1 worker.node1.port=8009 worker.node1.lk ctor=1 worker.node\_type=a<sub>2</sub><sup>1</sup>13 worker.node2.host=192.168.2.2 worker.ode2.port=8009  $work$  $en$ .node2.lbfactor=1

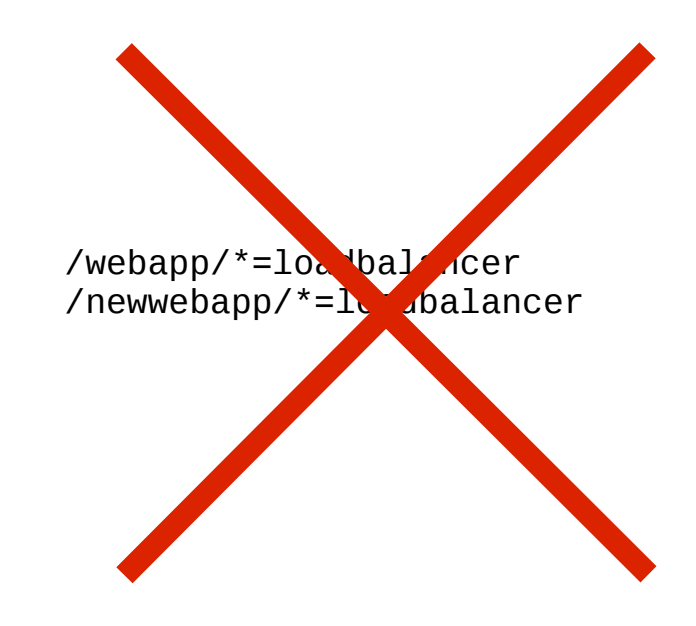

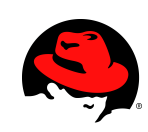

## **Better Load-balancing**

- **Problem**: load-balancer lacks information needed to make optimal load-balancing decision
	- Knows of: number of requests, sessions, sent/received bytes, response times
	- Ignores: backend server metrics, i.e. CPU usage, available memory, DB connection pool
	- Ignores: activity of other load-balancers
- **Solution**: backend web servers inform balancer how much load they can handle
	- Factor is a number between 1 to 100
	- Relative factors are used to make decisions
	- Backend servers have configured set of metrics

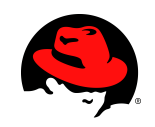

## **Load Metrics**

- Metric tracked by the backend server to help make decision
	- e.g. available memory, CPU usage
- Multiple readings are combined to overall load factor
	- Older readings decline in importance/weight
- Highly configurable
	- Weights can be assigned to metrics, e.g. 50% CPU usage and 50% connection pool usage
	- Pluggable custom classes for metrics

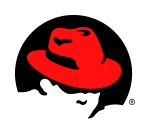

## **List of Load Metrics**

- Web tier usage:
	- active sessions, busy connections, bytes send and received, request count
- System utilization
	- CPU utilization, system memory usage, JVM heap usage, number of threads
- JCA connection pool usage
- Custom build your own

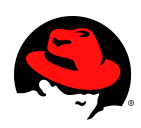

# **Rolling Upgrades**

- Problem: How to roll an upgrade without downtime?
	- Most downtime caused by upgrades, not crashes.
	- New release might be binary incompatible and cannot re-join the cluster.
		- Application and session incompatibilities
		- Major JBoss AS version upgrades (6.0 to 7.1)
		- Component upgrades (Infinispan)
		- DB Schema upgrades
	- General problem with large flat clusters.
		- State transfers, merges, scalability

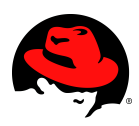

# **Rolling Upgrades**

- Solution: mod cluster load balancing groups (mod jk's domains)
	- $\cdot$  20 node cluster = 2 load balancing groups of 10 nodes, each LB group is a cluster
	- Session is replicated to all nodes within the LB group
	- In case of crash, fail-over happens within the LB group only
	- If there are no alive servers in LB group the session is lost forever and ever

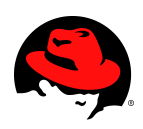

# **Rolling Upgrades**

- Upgrade entire domain at once.
	- Disable all contexts in the domain (mod cluster manager)
	- No new sessions are created on disabled nodes.
	- Existing sessions are still directed to its' nodes.
	- $\bullet$  Drain all sessions  $-$  all sessions expired in the domain.
	- Shutdown and perform an upgrade.
	- Start the group (enabled).

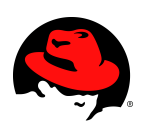

# **Installation HTTPd**

 $\bullet$  HTTPd modules and Java side:

[http://www.jboss.org/mod\\_cluster/downloads/](http://www.jboss.org/mod_cluster/downloads/)

- Supported platforms
	- Linux x86, x64, ia64
	- Solaris x86, SPARC
	- $\bullet$  Windows x86, x64, ia64
	- $\bullet$  HP-UX PA-RISC, ia64
	- build your own from sources
- Distributes will full distribution or just use the modules
- Straightforward migration

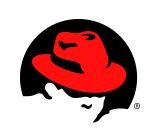

### **HTTPd Configuration**

```
LoadModule proxy_module modules/mod_proxy.so
LoadModule proxy_ajp_module modules/mod_proxy_ajp.so
LoadModule cluster_slotmem_module modules/mod_cluster_slotmem.so
LoadModule manager_module modules/mod_manager.so
LoadModule proxy_cluster_module modules/mod_proxy_cluster.so
LoadModule advertise module modules/mod advertise.so
<IfModule manager_module>
     #Listen 127.0.1.1:6666
     Listen *:6666
     ManagerBalancerName mycluster
     <VirtualHost *:6666>
         KeepAliveTimeout 300
         MaxKeepAliveRequests 0
         AdvertiseFrequency 5
         ServerAdvertise On
         EnableMCPMReceive On
         AllowDisplay On
         <Location />
             Order deny,allow
             Allow from 127.0.1
         </Location>
         <Location /mod_cluster_manager>
             SetHandler mod_cluster-manager
             Order deny,allow
             #Deny from all
             #Allow from 127.0.1
             Allow from all
         </Location>
      </VirtualHost>
</IfModule>
```
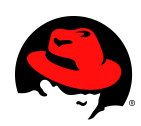

## **WildFly Configuration**

#### **Comes out-of-box in standalone-ha.xml profile**

### • Or add to your existing profile:

```
 <extensions>
 ...
         <extension module="org.jboss.as.mod_cluster"/>
 ...
    </extensions>
...
    <subsystem xmlns="urn:jboss:domain:modcluster:1.0">
         <mod-cluster-config advertise-socket="modcluster"/>
     </subsystem>
...
    <socket-binding-group name="standard-sockets" ...>
         <socket-binding name="modcluster" port="0" multicast-
address="224.0.1.105" multicast-port="23364"/>
...
```
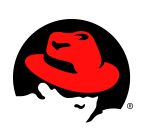
## **Demo: Try This At Home (Demo in LAB)**

- Deployment
	- One HTTPd with mod cluster
	- Two WildFly instances
	- $\bullet$  No static configuration dynamic auto-discovery
- Scenario
	- WAR demo application
	- Client GUI to generate load and track load-balancing
- Part of distribution so you can try yourself!

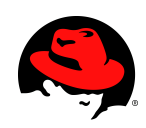

## Questions?

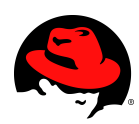

## Thank you!

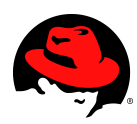

## **Community**

- <http://www.wildfly.org/>
- <http://www.jgroups.org/>
- <http://www.infinispan.org/>
- https://www.jboss.org/mod cluster
- <http://www.jboss.org/>

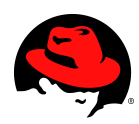